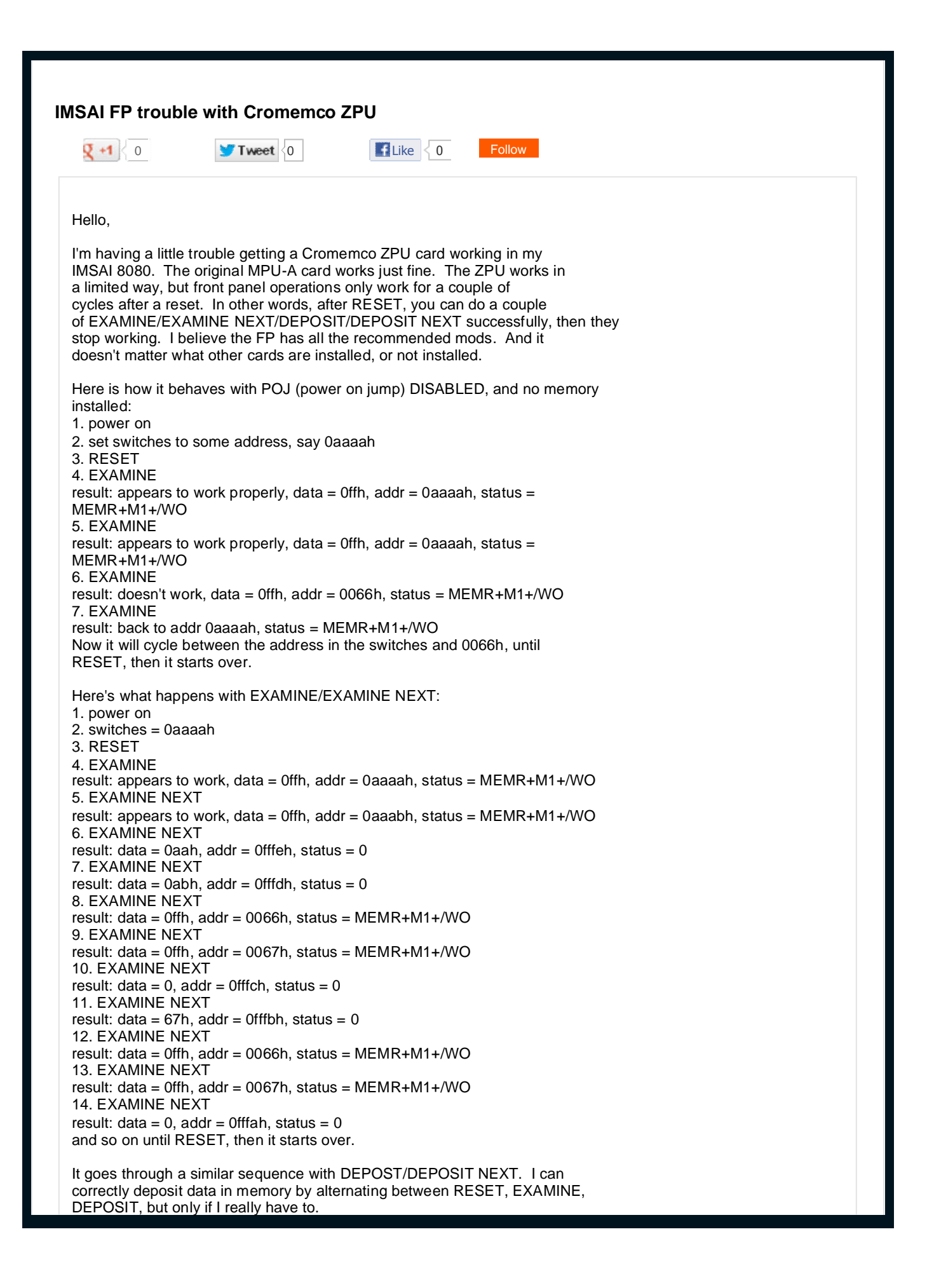

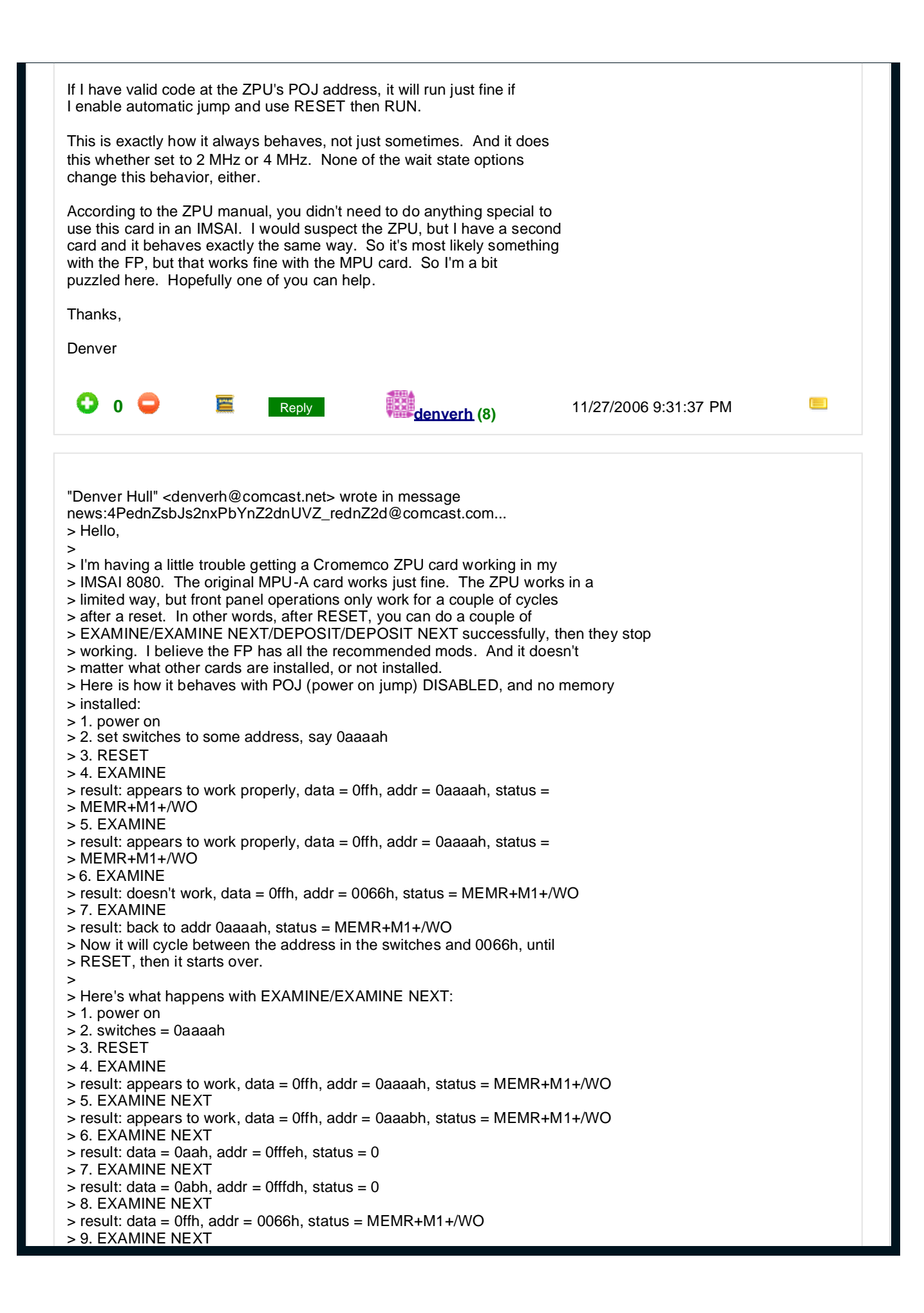

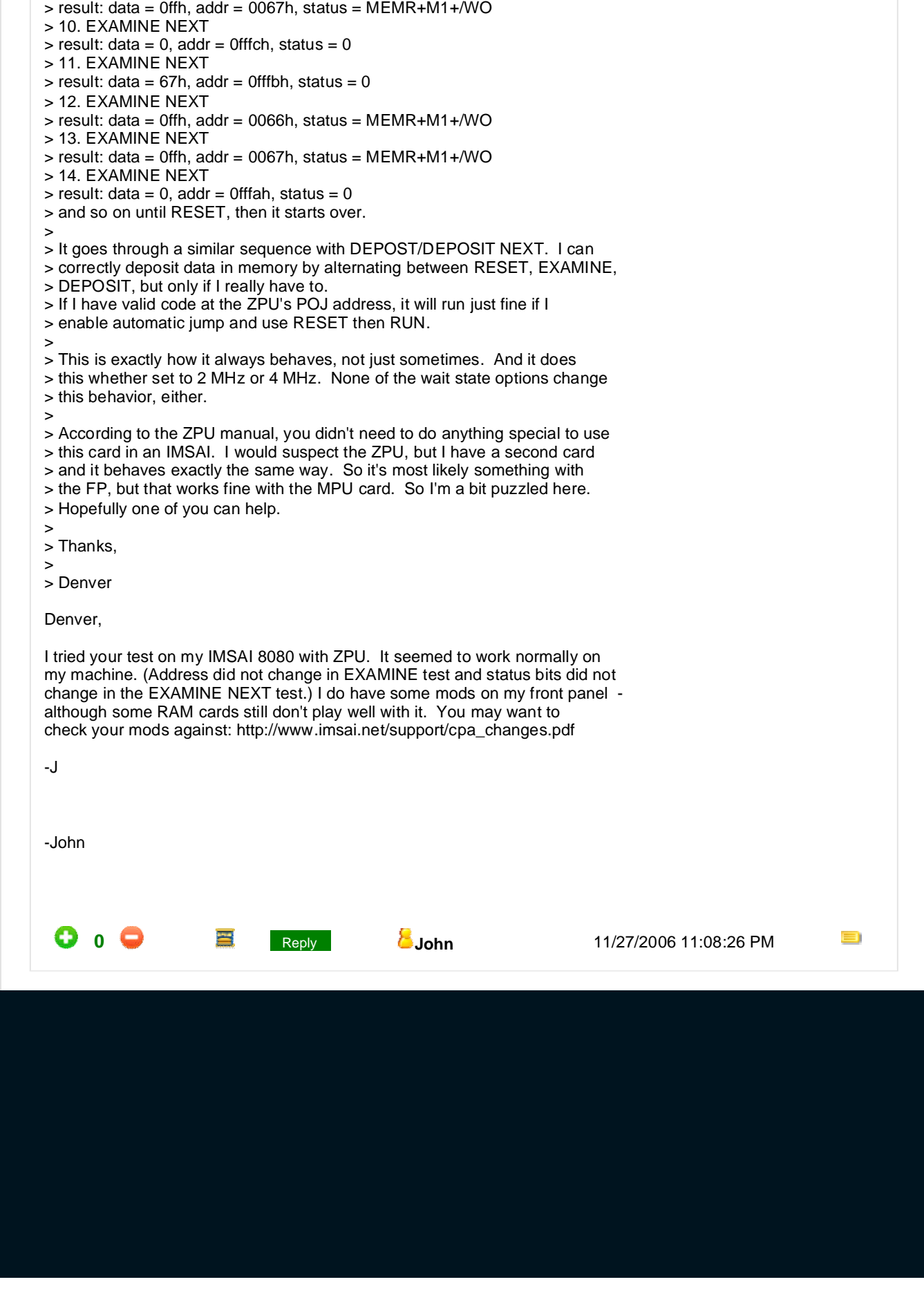

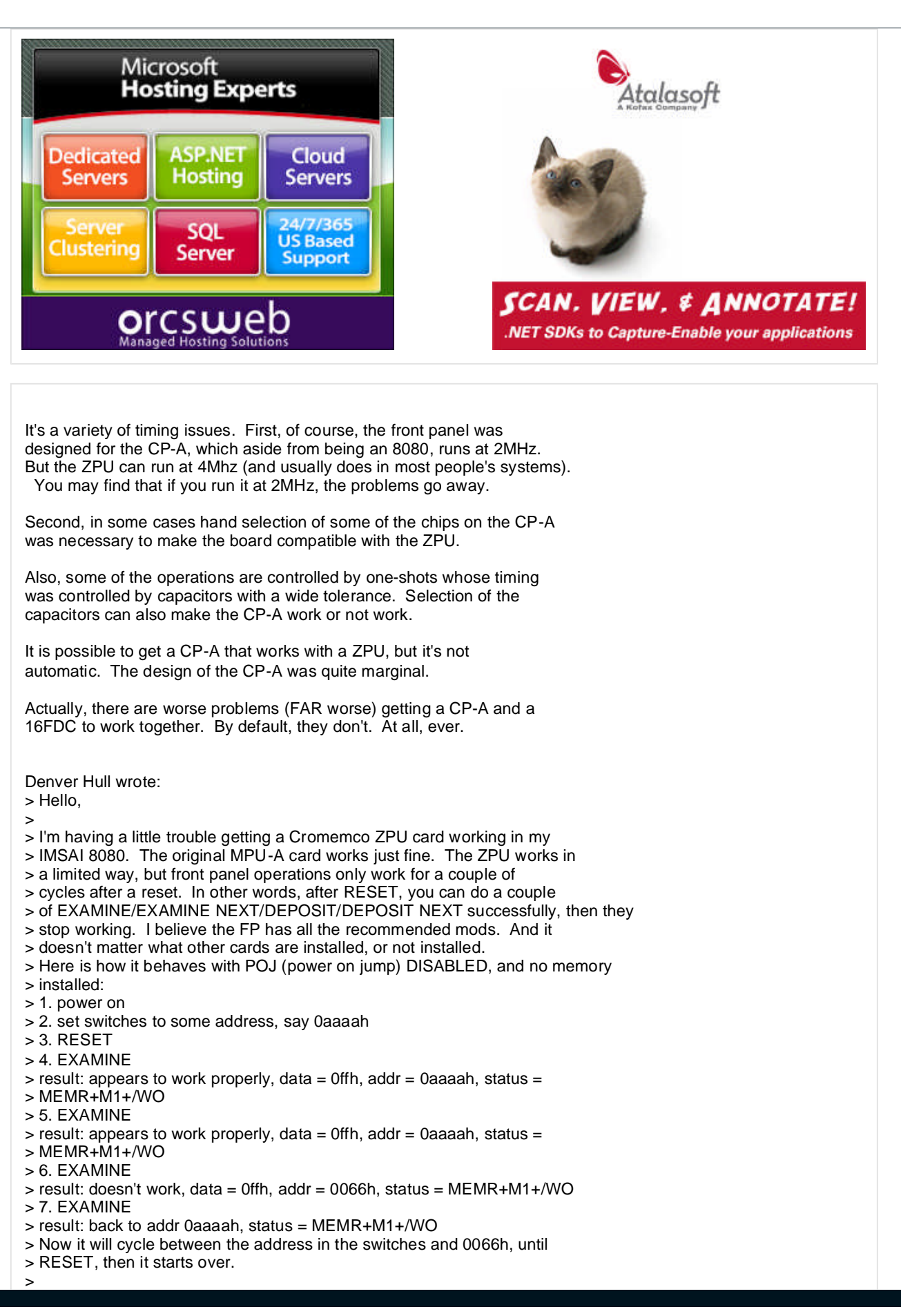

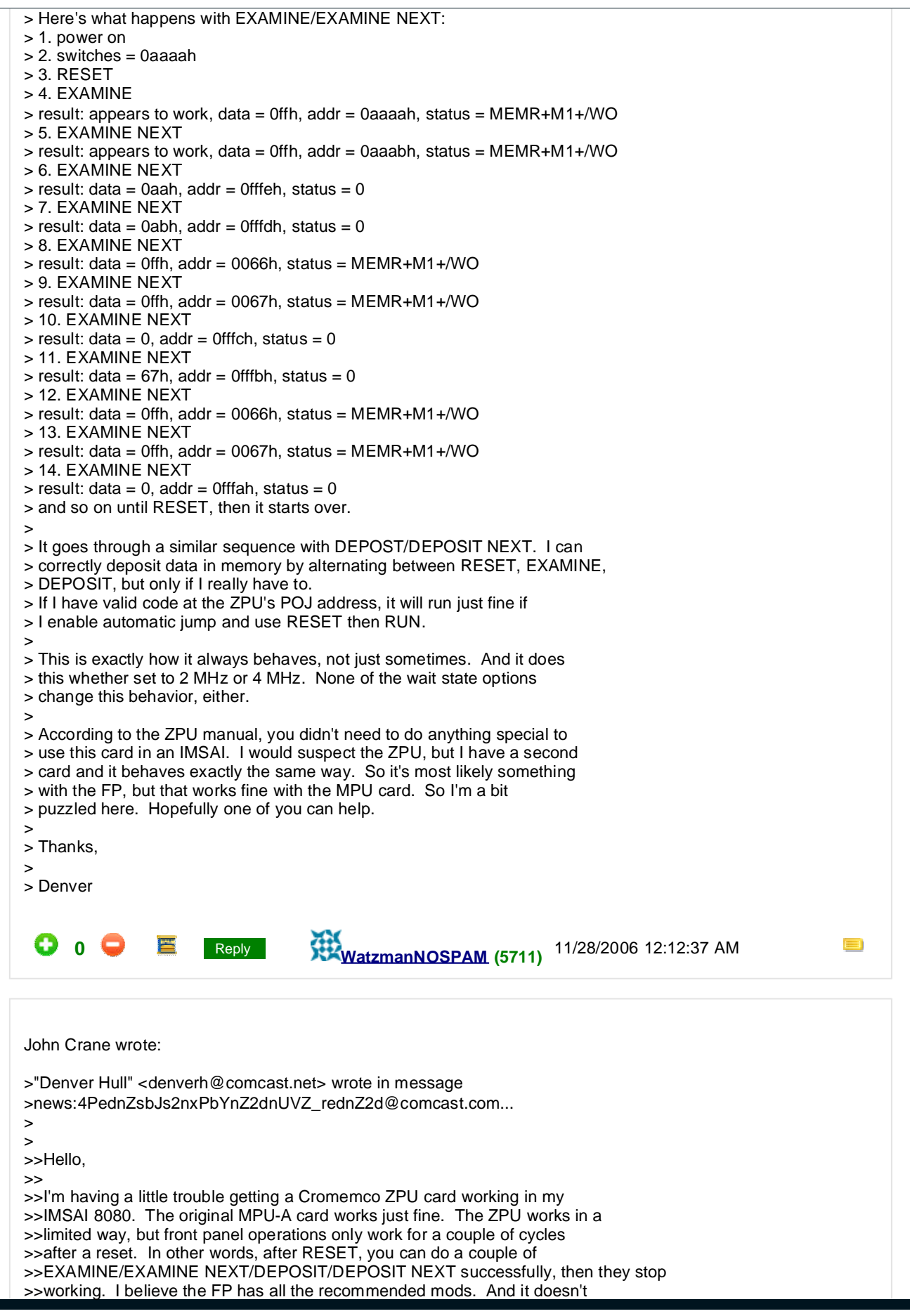

>>matter what other cards are installed, or not installed. >>Here is how it behaves with POJ (power on jump) DISABLED, and no memory >>installed: >>1. power on >>2. set switches to some address, say 0aaaah >>3. RESET >>4. EXAMINE >>result: appears to work properly, data = 0ffh, addr = 0aaaah, status = >>MEMR+M1+/WO >>5. EXAMINE  $\rightarrow$ result: appears to work properly, data = 0ffh, addr = 0aaaah, status = >>MEMR+M1+/WO >>6. EXAMINE >>result: doesn't work, data = 0ffh, addr = 0066h, status = MEMR+M1+/WO >>7. EXAMINE >>result: back to addr 0aaaah, status = MEMR+M1+/WO >>Now it will cycle between the address in the switches and 0066h, until >>RESET, then it starts over.  $\rightarrow$ >>Here's what happens with EXAMINE/EXAMINE NEXT: >>1. power on >>2. switches = 0aaaah >>3. RESET >>4. EXAMINE >>result: appears to work, data = 0ffh, addr = 0aaaah, status = MEMR+M1+/WO >>5. EXAMINE NEXT >>result: appears to work, data = 0ffh, addr = 0aaabh, status = MEMR+M1+/WO >>6. EXAMINE NEXT >>result: data = 0aah, addr = 0fffeh, status = 0 >>7. EXAMINE NEXT >>result: data = 0abh, addr = 0fffdh, status = 0 >>8. EXAMINE NEXT >>result: data = 0ffh, addr = 0066h, status = MEMR+M1+/WO >>9. EXAMINE NEXT >>result: data = 0ffh, addr = 0067h, status = MEMR+M1+/WO >>10. EXAMINE NEXT  $\rightarrow$ result: data = 0, addr = 0fffch, status = 0 >>11. EXAMINE NEXT  $\rightarrow$ result: data = 67h, addr = 0fffbh, status = 0 >>12. EXAMINE NEXT >>result: data = 0ffh, addr = 0066h, status = MEMR+M1+/WO >>13. EXAMINE NEXT >>result: data = 0ffh, addr = 0067h, status = MEMR+M1+/WO >>14. EXAMINE NEXT  $\rightarrow$ result: data = 0, addr = 0fffah, status = 0 >>and so on until RESET, then it starts over. >> >>It goes through a similar sequence with DEPOST/DEPOSIT NEXT. I can >>correctly deposit data in memory by alternating between RESET, EXAMINE, >>DEPOSIT, but only if I really have to. >>If I have valid code at the ZPU's POJ address, it will run just fine if I >>enable automatic jump and use RESET then RUN. >> >>This is exactly how it always behaves, not just sometimes. And it does >>this whether set to 2 MHz or 4 MHz. None of the wait state options change >>this behavior, either. >> >>According to the ZPU manual, you didn't need to do anything special to use >>this card in an IMSAI. I would suspect the ZPU, but I have a second card >>and it behaves exactly the same way. So it's most likely something with >>the FP, but that works fine with the MPU card. So I'm a bit puzzled here. >>Hopefully one of you can help. >> >>Thanks,  $\rightarrow$ >>Denver >> >>

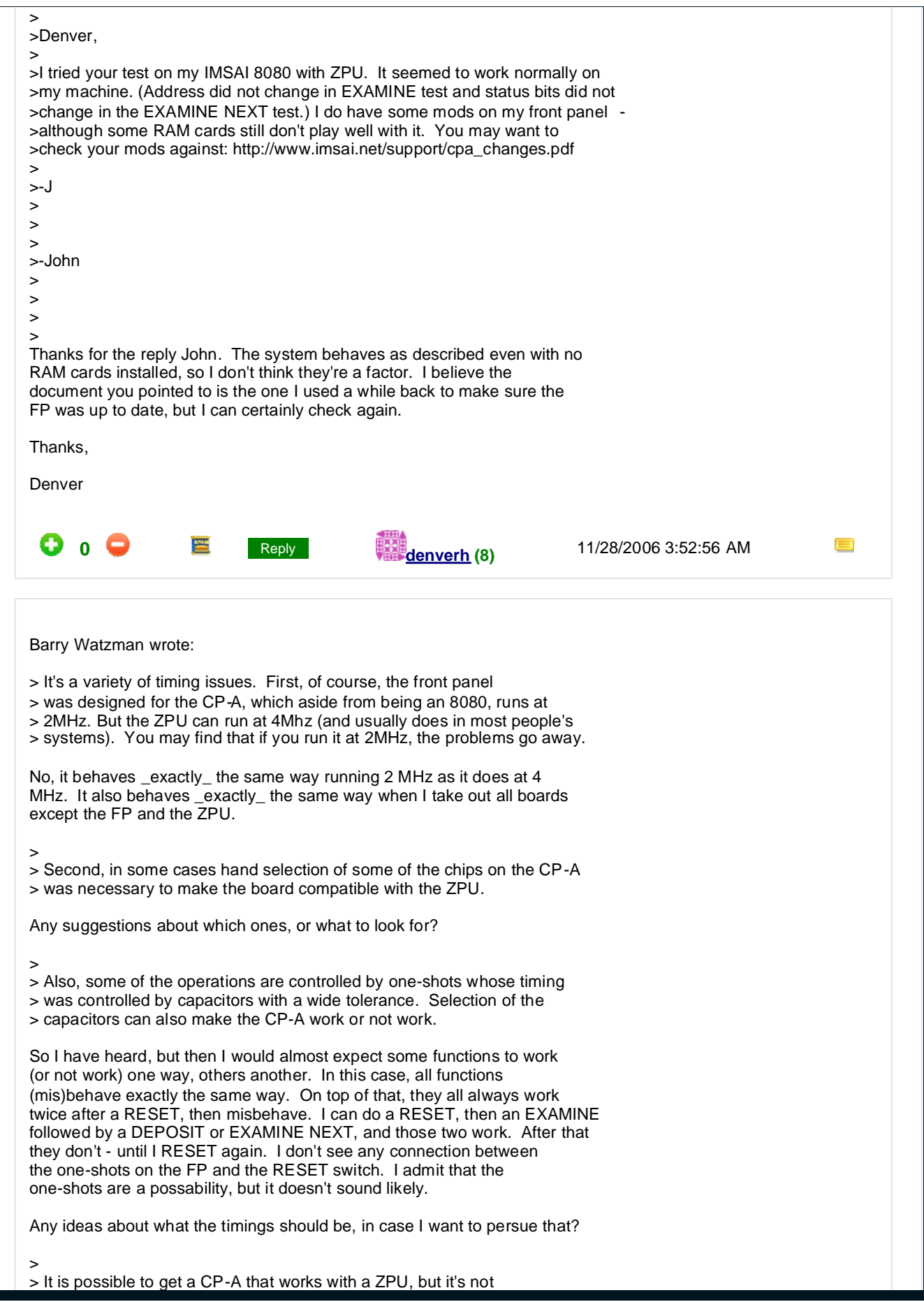

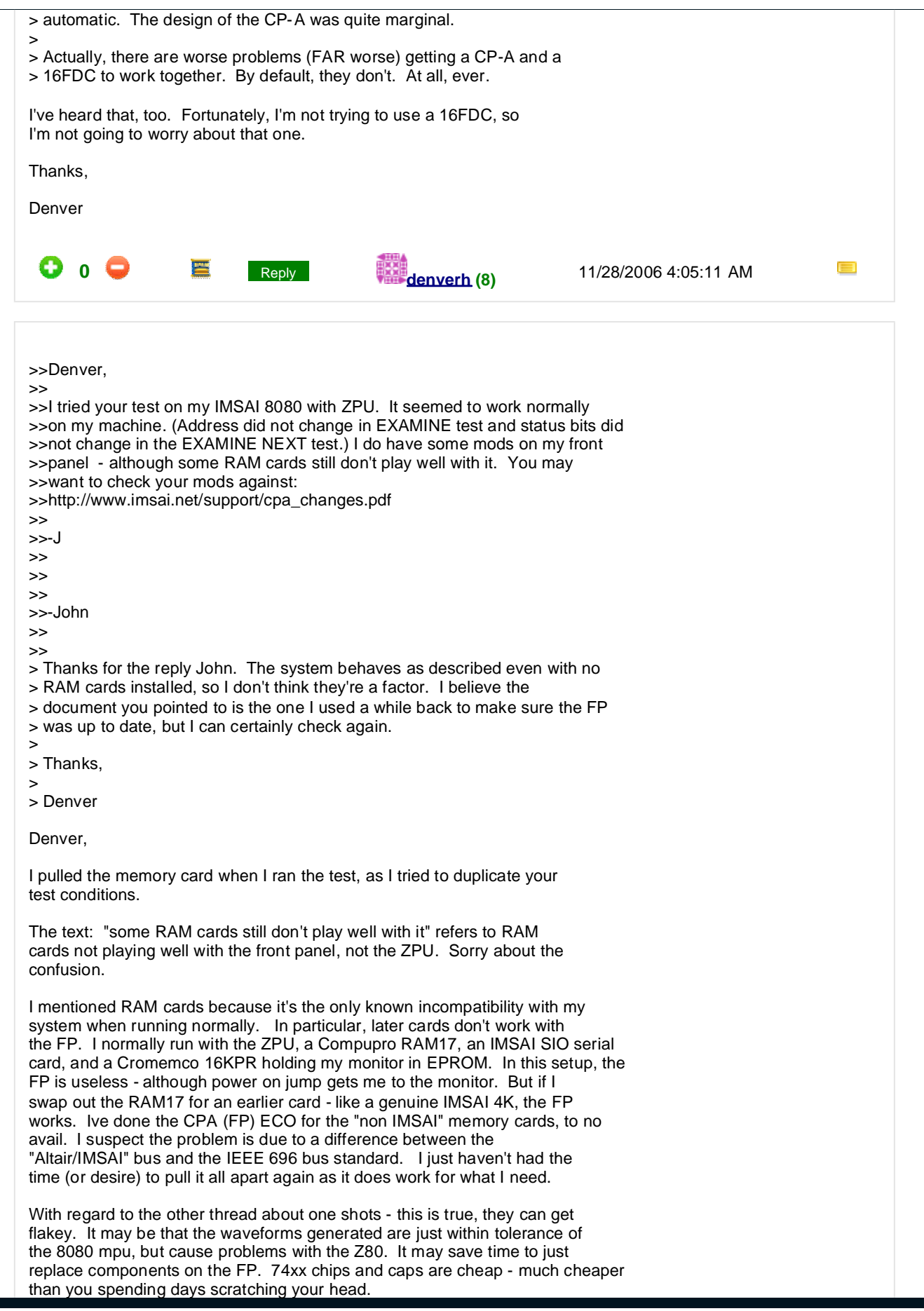

![](_page_8_Picture_161.jpeg)

![](_page_9_Picture_153.jpeg)